# **Foreman - Bug #1098**

## **autosign not supported with puppet enterprise**

08/09/2011 01:27 AM - Corey Osman

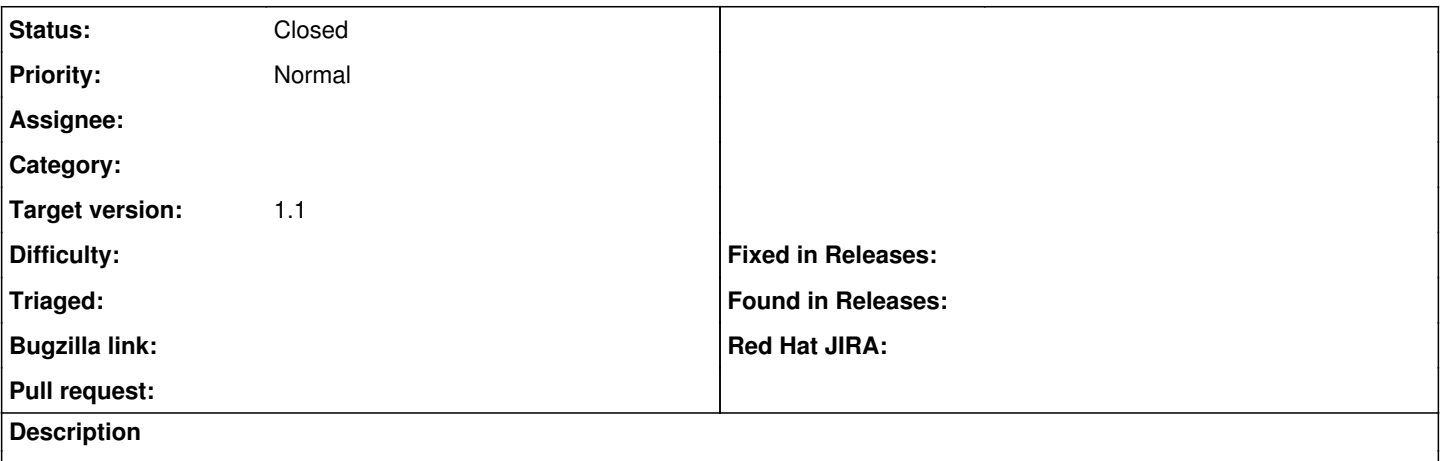

I got this error while trying to cancel a build.

Failed to remove puppetagent5.logicminds.corp from the autosign file: Failed to remove autosign for puppetagent5.logicminds.corp: No such file /etc/puppet/autosign.conf

Since I am using puppet enterprise the path needs to change to /etc/pupppet/abs/puppet/autosign.conf or be a configurable option.

### **History**

### **#1 - 08/09/2011 02:16 AM - Corey Osman**

workaround: ln -s /etc/puppetlabs/puppet/autosign.conf /etc/puppet/autosign.conf

### **#2 - 07/03/2012 09:21 AM - Benjamin Papillon**

*- Status changed from New to Feedback*

In the recent smart-proxy code, it says that you can define the variable "puppetdir" in settings.yml The default is to use /etc/puppet, but you can surely define it to match your configuration

:puppetdir: /etc/pupppetlabs/puppet

Can you check and tell me if its working?

### **#3 - 11/15/2012 08:49 AM - Benjamin Papillon**

- *Status changed from Feedback to Closed*
- *Target version set to Bug scrub*

Hello,

I assume this bug is resolved by now. Feel free to reopen in case of error :)